## Bean Shell Form Binder for Options Binder

Writing a Bean Shell script enables one to populate a Form element's options based on their own requirements/sources.

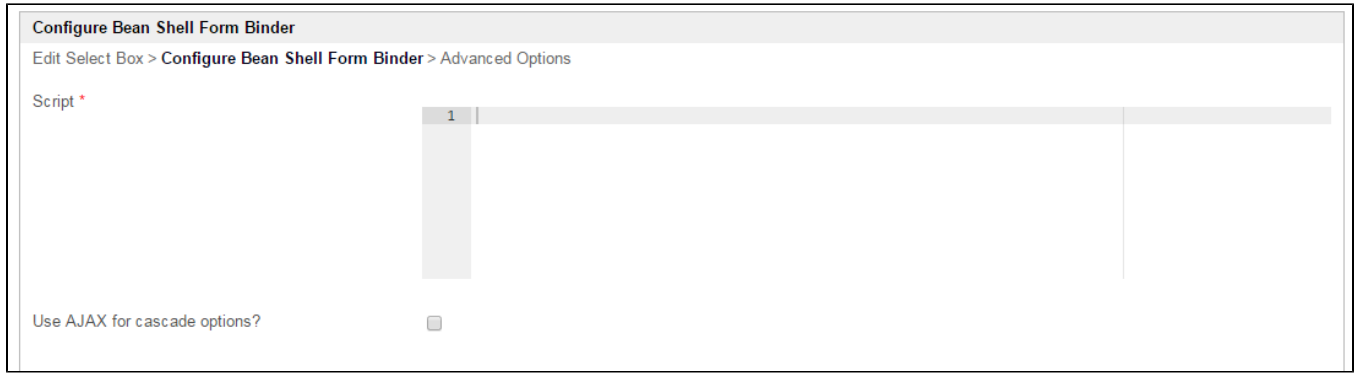

## Figure 1: Bean Shell Form Binder Properties

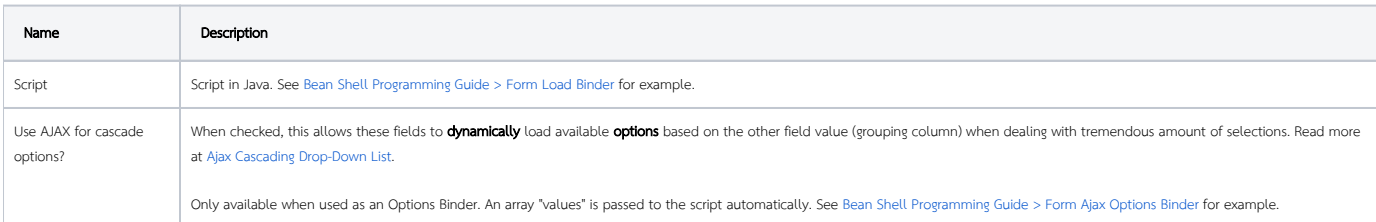